# A02 Schwingungen - Auswertung

## 6. Messungen

6.1 Bestimmung der Eigenfrequenz mit der Stoppuhr

Vorbereitung: Erfassen der Messunsicherheit Reaktionszeit

 $\varnothing = \frac{0.12 + 0.03 + 0.08 + 0.12 + 0.11 + 0.09 + 0.02 + 0.06 + 0.08 + 0.16}{10}$   $[s] = 0.087[s] \approx 0.1[s]$ 

Bei auf Nullmarke stehender Erregerstange wird das Drehpendel mit der Hand ausgelenkt und die Zeit für 10 gleichsinnige Nulldurchgänge 5 mal abgestoppt. Daraus ist die mittlere Periodendauer  $\mathcal{T}_o$ , die Messabweichung *u(Τ<sub>ο</sub>)* und die Eigenfrequenz  $\omega_o$  zu berechnen.

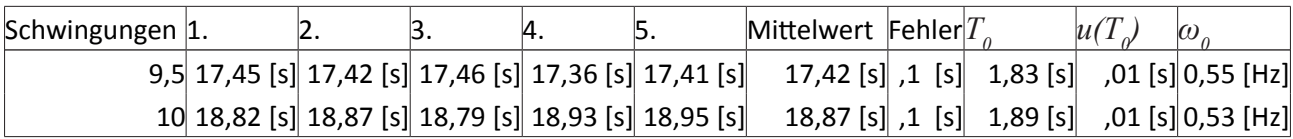

6.2 Bestimmung der Eigenfrequenz mit dem Messsystem

 $\frac{(27,15 \text{ [s]} - 0.75 \text{ [s]} \pm 2 \star 0.05 \text{ [s]})}{14} = 1.88 \text{ [s]} \pm 0.01 \text{ [s]}$ 

Die Messwerte des Messsystems und der Stopuhr stimmen gut überein.

#### 6.3 Bestimmung des logarithmischen Dekrements *δ*

Bei Stellung der Erregerstange auf Null wird die Wirbelstromdämpfung eingeschaltet und das Drehpendel maximal ausgelenkt (*Φ0* ). Erzeugen Sie eine gedämpfte Schwingung (*Φ(t)*) wie in Abb. 2 (Dämpfungsstromstärke am Arbeitsplatz) und drucken Sie den Graphen aus.

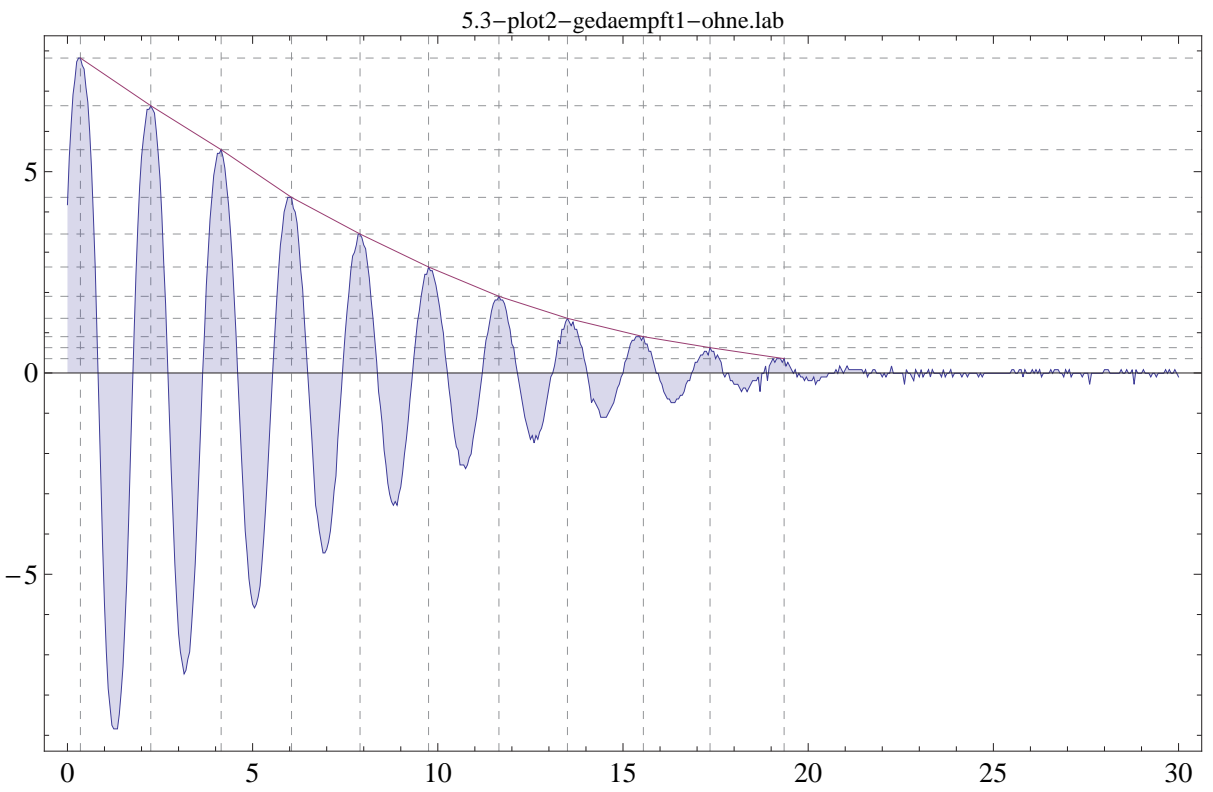

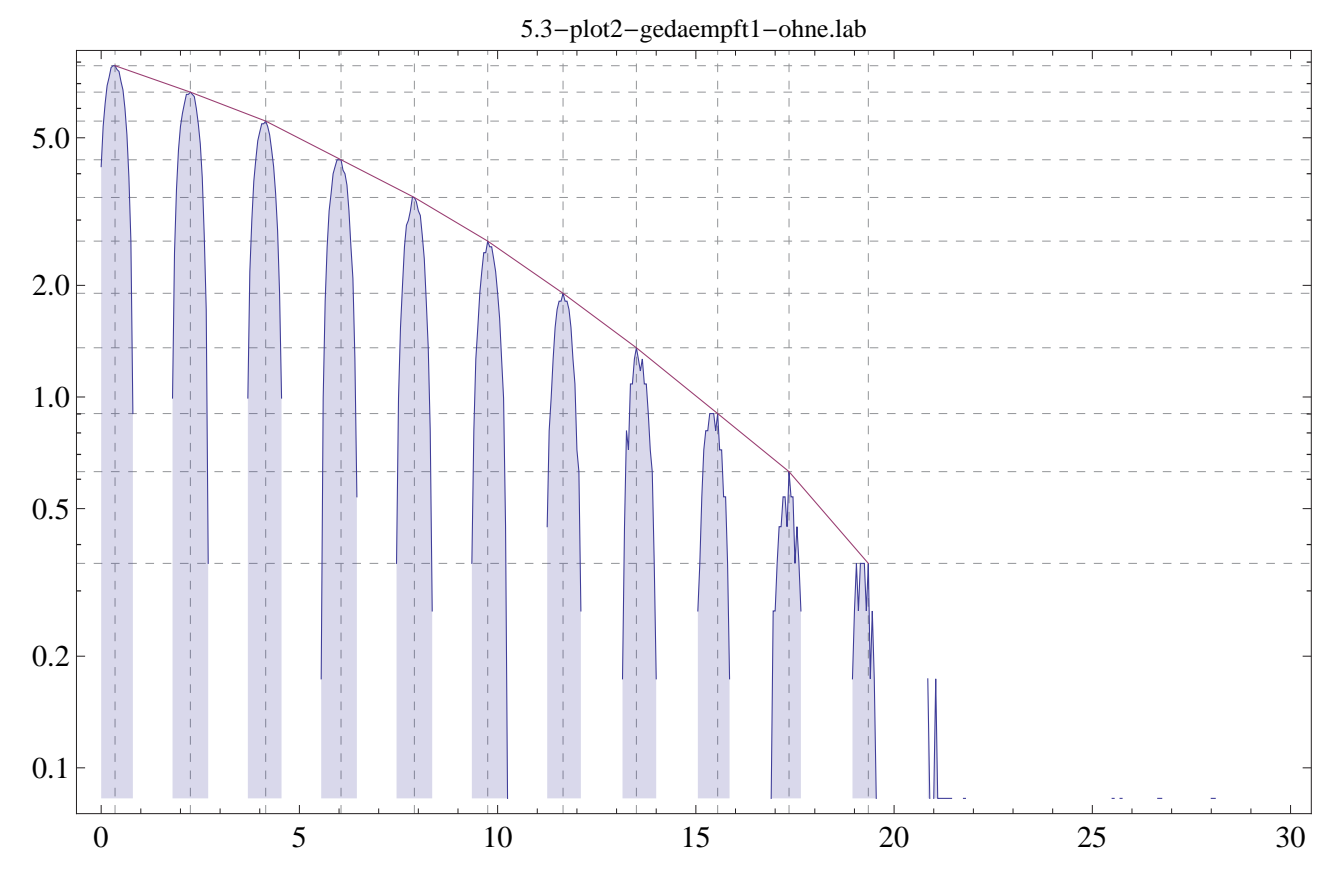

Auswertung: Ermitteln Sie aus dem Graphen das logarithmische Dekrement **∆ ln 0**  $\Phi_1$  $=$ **ln** $\left(\frac{\Phi_1}{\Phi}\right)$  $\Phi_2$  **Γ T** und die Dämpfungskonstante γ. Mathematica:

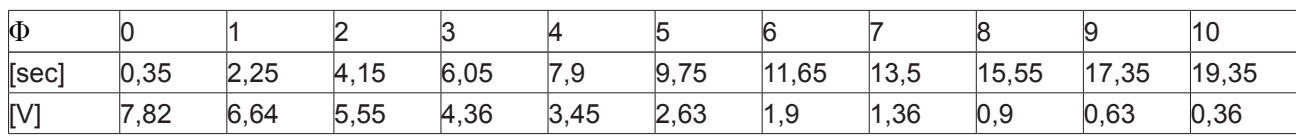

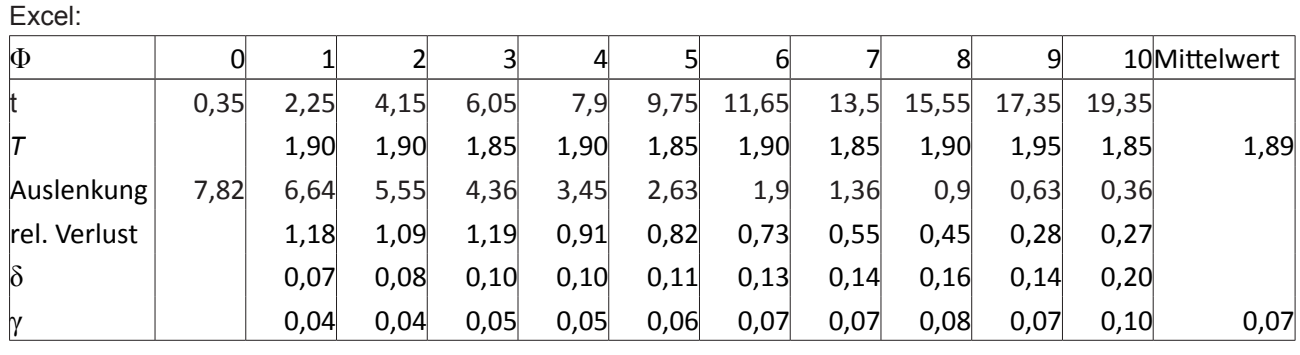

Warum hat sich die Periodendauer *T* gegenüber  $T_o$ nicht merklich geändert?

Die Dämpfungskonstante *b* geht in *ma + bv + cx = 0* als Summand ein, entsprechend wird die Schwingung nur in der Höhe verschoben.

Wie groß ist der relative Energieverlust pro Periode? siehe Tabelle

### 6.4. Ermittlung der Einstellzeit *τ* für den Schwingfall, den aperiodischen Grenzfall und den Kriechfall

Für die Dämpfungsstromstarke *I* in Schritten von *0,1 A* ist nach maximaler Auslenkung die Einstellzeit *τ* (=Zeit, in der die Amplitude, bzw. wenn keine Schwingung mehr erfolgt die Auslenkung, kleiner als 0,4 Skt. geworden ist) aus der graphischen Darstellung auf dem Bildschirm zu bestimmen. Notieren Sie die Dämpfungsstromstärke und die zugehörige Einstellzeit *τ*.

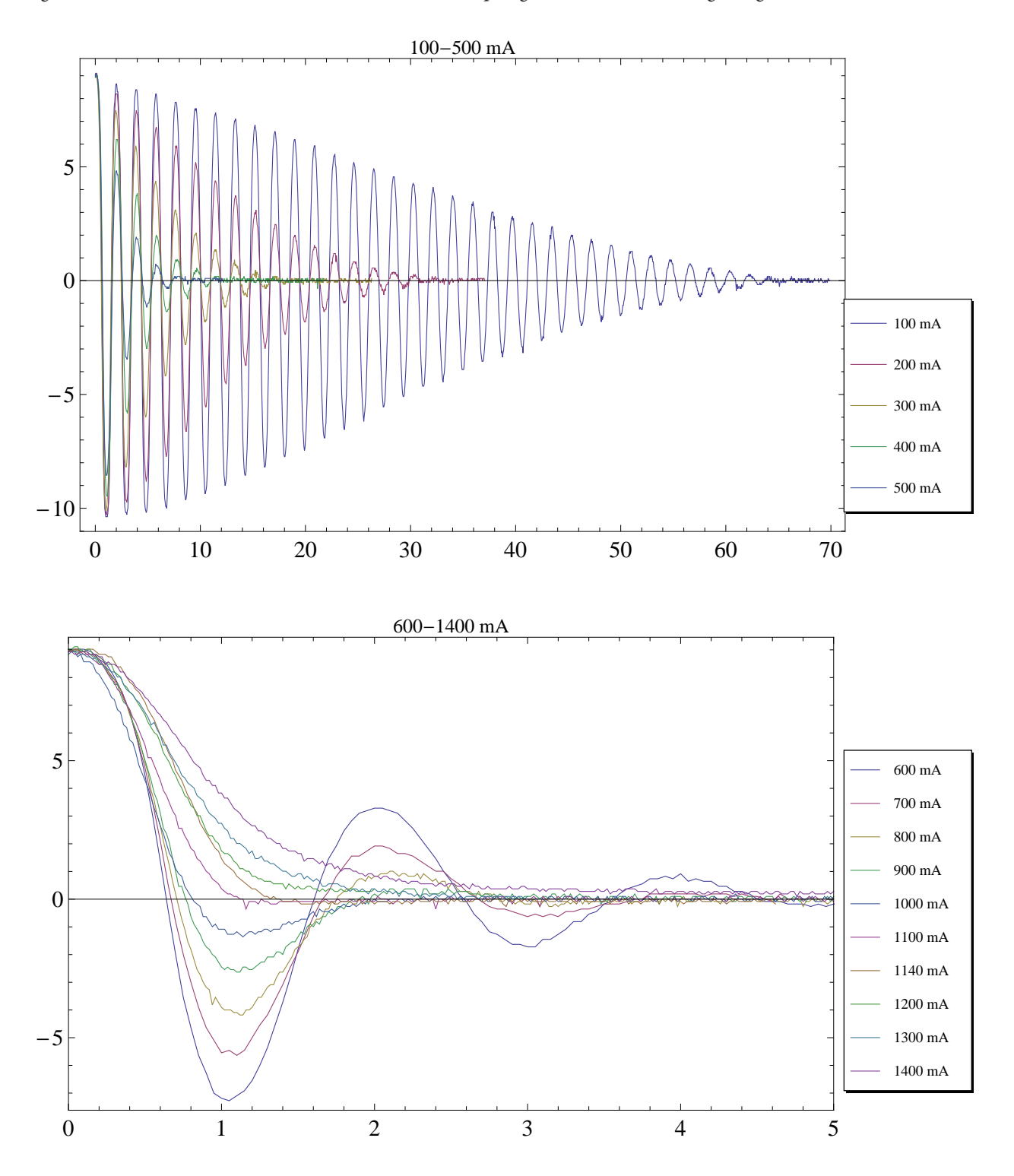

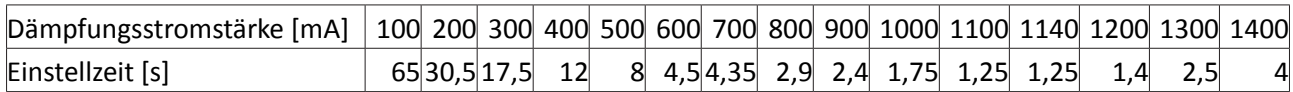

Auswertung:

Überlegen Sie sich den qualitativen Verlauf der Abhängigkeit *τ* = *τ(I).* Bestimmen Sie aus der graphischen Darstellung *τ* = *τ(I)* Ihrer gemessenen Werte den aperiodischen Grenzfall.

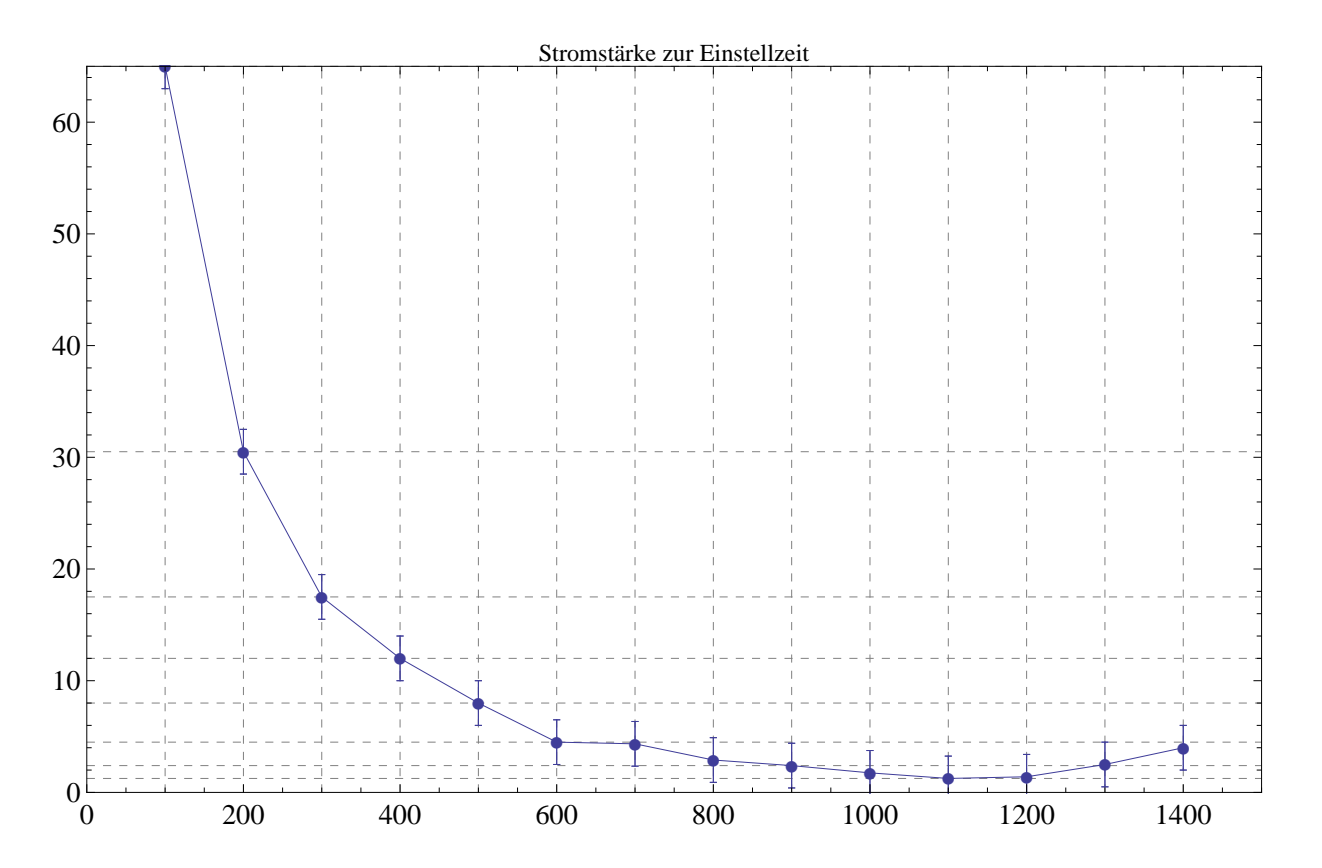

Der aperiodische Grenzfall liegt ungefähr zwischen 1100 und 1200 mA.

#### 6.5. Ermittlung der Resonanzkurven und der Phasenverschiebung

Für die Schwingungsdauern von ca. 1,5 - 4,0 s ist der zeitliche Verlauf von Pendel- und Erregerauslenkung mit dem Messsystem zu erfassen (Anleitung und Dämpfungsstromstärken am Arbeitsplatz). Sinnvolle Messergebnisse erhalten Sie in diesem Versuchsteil nur, wenn Sie den Einschwingvorgang abwarten und erst dann den Messprozess starten. Messen Sie Amplitude, Periodendauer und bestimmen Sie auch den zeitlichen Abstand zwischen benachbarten Pendel- und Erregermaxima, um die Phasenverschiebung in der Auswertung ermitteln zu können.

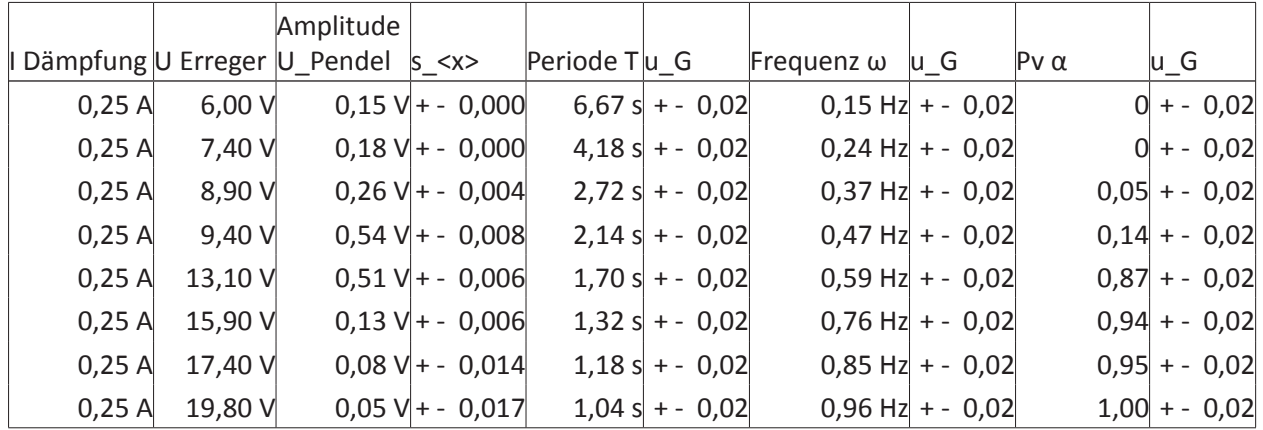

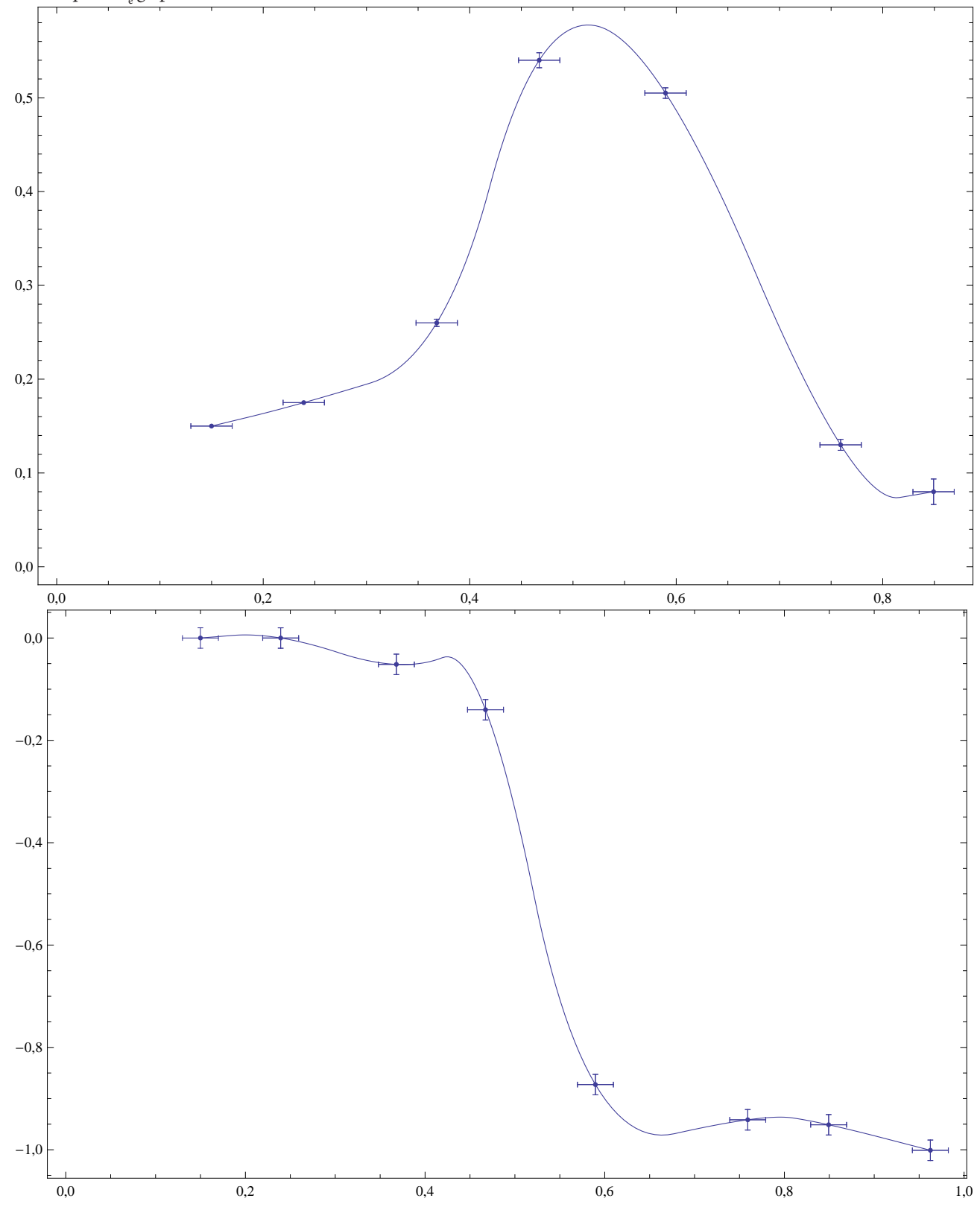

Auswertung: Stellen Sie die Amplituden  $\Phi_{_0}$  des Drehpendels sowie die Phasenverschiebung a für jede Dämpfung als Funktion der Frequenz  $\omega$ <sub>e</sub> graphisch dar.

Für die Halbwertsbreite **Ω** der Resonanzkurve gilt näherungweise **<sup>2</sup> <sup>Γ</sup> <sup>3</sup> Ω <sup>2</sup> <sup>Γ</sup> <sup>3</sup>** (s. z.B. Demtröder). Wie gut stimmt das mit ihrer Messung in 6.3 für die Dämpfungskonstante γ überein?

Dies Frage läßt sich nicht entscheiden, da der <sup>Δω</sup> -Wert nicht ablesbar ist. Die Aufgabenstellung verlangt ein Graphen Φ(ω), die Abbildung ein Φ/ Φ<sub>0</sub> und auch Demtröder als auch Stöcker nehmen andere Werte zur Darstellung des Graphen. Demtröder erlaubt nur eine Berechnung mit einem Gamma-Wert. Damit ist die Vergleichbarkeit dahin. Stöcker gibt eine spezielle Höhe vor, die hier nicht anwendbar ist.

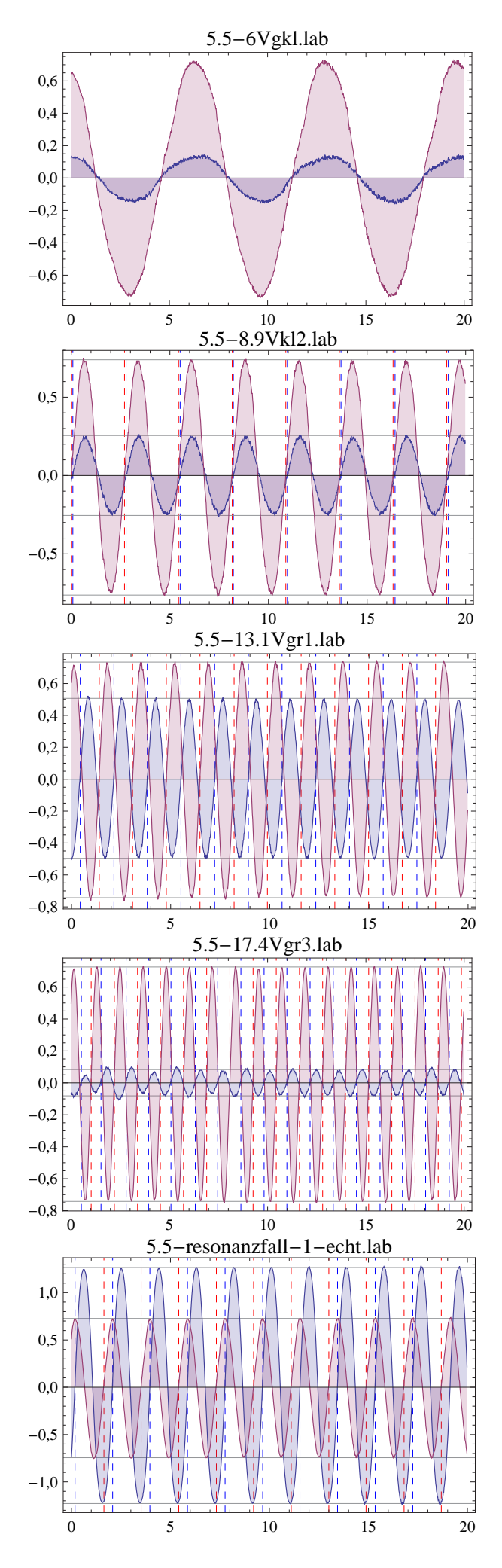

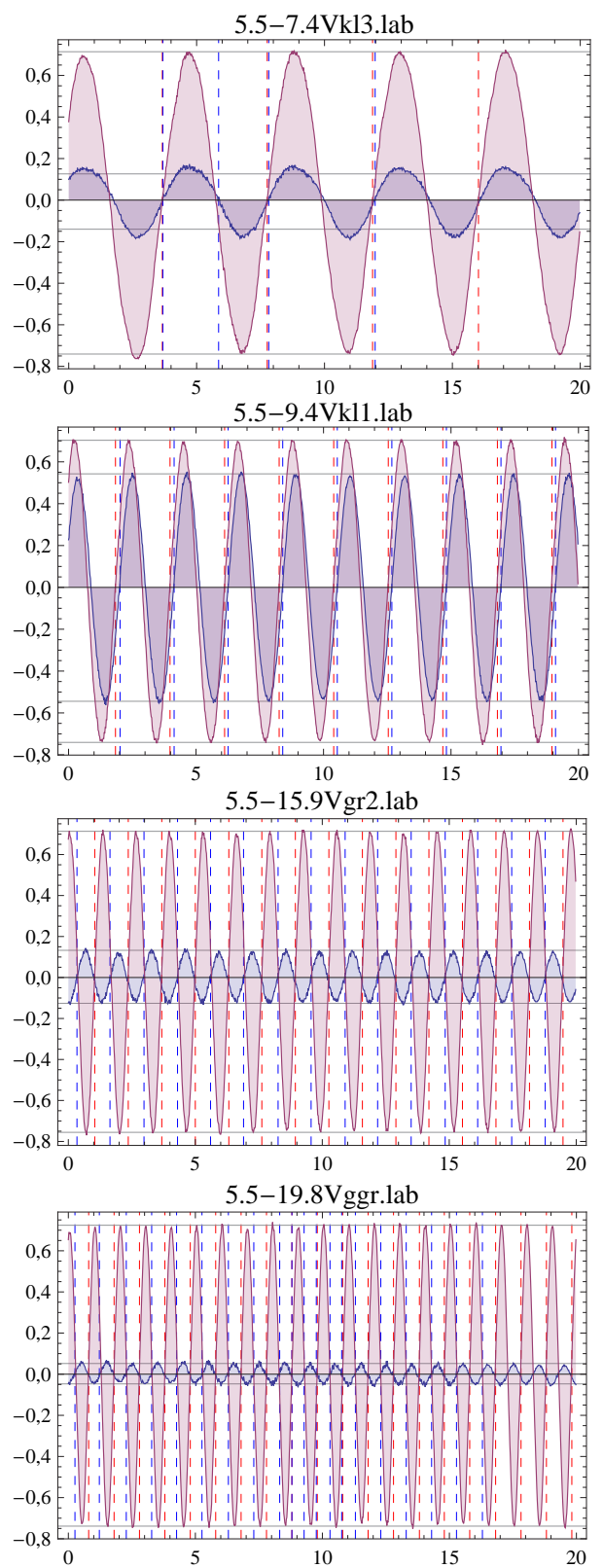